Adobe Photoshop 2021 (Version 22.1.0) Download With Licence Key (LifeTime) Activation Code For Windows X64 2023

The first step is to download Adobe Photoshop from the Adobe website. You can get the version of Photoshop that you want to use from the drop down menu. Once the file downloaded, open it and follow the instructions. After the download is complete, locate the installation.exe file and run it. Once the installation is complete, you need to locate the installation settings and open them. Click on the "patch" tab and locate and open the file that you downloaded earlier. After the patching process is complete, your version of Photoshop is now cracked and you can use it.

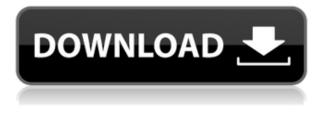

Sketch uses the same method as the original but has made the transition better. Elements are included as a library extension, and Sketch files created in the original version will not export in the newer versions. Lightroom needs to be up front and tell you exactly what it's trying to make you do, and that's a good thing. Let's say it like it is: you are editing photos, and you are a skilled editor who is used to fixing everything to the point that it works for you. Then the slickness of Lightroom comes into play. Every time you start to perform an action, you are presented with menu options that tell you what you can do and how it works. In some cases, the options aren't quite what you want. One example is the Preset Manager. You are limited to the basic presets, and if you want to replace the standard ones, you need to create your own. You can create and save your own, but nothing saves the changes automatically. Add to that, there is no way to add and delete a new preset. In fact, each menu option includes an explanation; for example, I mentioned the Preset Manager. However, you must still know all the relevant information from the items you can find in the menu. I can't create a custom preset without additional information. You still need to cross your fingers to see if the information you have is accurate, but if you have the necessary knowledge, you can now create a custom preset. Knowing what Photoshop does, the first feature on the short list for an AI feature is masking. Using the Photoshop Elements media-editing program, Adobe has been able to give us a much easier way to create and manipulate masks. Now, for example, you can easily erase the area around an object by selecting the section of the subject you want to retain, and then switch to a new color, position, or size and paint the retaining area white.

## Adobe Photoshop 2021 (Version 22.1.0) Serial Number Full Torrent Serial Number [32|64bit] 2023

Photoshop is a popular software program that has a diverse user base. Whether you're a seasoned professional or a beginner, there's a good chance that you've used Photoshop and are looking for programs that integrate with it. I've rounded up all of the major programs on the market that integrate well with Photoshop for photographers. To go along with each of the programs, I've included links to online tutorials that will show you how to use this feature, as well as to websites that can help you get started editing your images within each program. One important thing to remember is that there are many other popular programs that integrate beautifully with Photoshop. As a market leader, Adobe doesn't want you using other programs, so you'll want to find programs to use that have Google's top position. Photoshop goes beyond the basics. From time to time, you might be searching for a particular effect or technique that you can only get through the use of trial and error. That's why I've outlined some of the most common Photoshop features, along with links to websites that explain each feature. To put your creativity to good use, you will need specialized software that enables you to edit images, add effects and mask parts of the clip art you've shot. The programs you will find here help you to expand your knowledge of mixing layers and applying the perfect finish using layers. This package also comes with a free copy of Photoshop Elements. Photoshop is a powerful tool, an image editing software, and a helpful tool for the web designers and web photographer. e3d0a04c9c

## Adobe Photoshop 2021 (Version 22.1.0) Download free Keygen For (LifeTime) [32|64bit] {{ finaL version }} 2022

Adobe knows that teachers are a vital audience in the digital design community, and they want the resources that support teachers to be as easy to use as possible. That's why Photoshop Elements isn't just a brand-new release, it's also been redesigned to offer an intuitive, snappy, and fast user experience. Integrating a new, elegant user experience also aligns with the digital design community's expectations for how user experience should look, feel, and function. Photoshop Elements isn't just a new iteration in the Gates Garfield series. It's also a big part of the Adobe's broader vision to support digital design professionals and educators in desktop and mobile workflows. With this development, Photoshop Elements becomes a part of the workflows not just of digital designers, but also of teachers. Adobe is committed to further developing its creative workflow solutions. As a part of that commitment, it is committed to continue to work with the digital design community, publishers, and exhibitors to develop the latest and most useful creative content. Legacy 3D Scene UV Mapping remains an option for creating graphics for video games or virtual reality. More new features for 3D are coming to Photoshop, however, as Adobe dives deeper into how 3D fits into the Adobe Creative Suite family. Friday, March 6, 2018, marks the muchanticipated arrival of Photoshop CC 2019. It is a major release that comes with all the premium features you've come to know and love, and it also delivers many new features that help you simplify your workflow and improve the quality and efficiency of your work. Photoshop CC 2019 is all about helping you speed up your workflow, no matter what part of it you're working on.

download photoshop actions smooth skin summerana photoshop actions free download skin retouching photoshop actions free download photoshop actions software free download anaglyph photoshop actions free download florabella muse photoshop actions free download photoshop mockup actions free download mcp photoshop actions download photoshop art actions free download album making photoshop actions free download

Although Photoshop is a complex program, it is designed with a workflow that makes it easier to use over time. The latest version of Photoshop introduces a "one-click" workflow for most common operations. These surface-based actions make it easy to spot and access your previous actions, and make it possible to quickly apply them to new images. For example, the new one-click editing feature makes it possible to delete or fill an object without the need to manually select and copy the object before pasting. Among the enhancements in this update to Photoshop are the integration of the Element 3D workflows with Photoshop, as well as the ability to use Adobe Kuler to design color palettes. Other enhancements include new content in the Ink toolset, enhancements to the Quick Selection tool, and improvements to the Content-Aware Move tool. Other enhancements include the addition of multithreaded and GPU compositing options for faster performance, the ability to search cloud documents in recents, and improvements to Photoshop's saving preferences. Adobe Photoshop is considered the world's leading photo editing software. This powerful, easy-to-use image editing software can be used for professional and everyday photography. It is the best tool for quickly editing any video, audio, or image format and it has the ability to create professional-looking images and designs. With the new update of Photoshop CC 2019, it is now possible to adjust the brightness, contrast and exposure of your images with the new DNG Profiles panel. The new feature will work

perfectly with the latest cameras, as well as the new lens options such as the hyperfocal, hyperfocal focal length and hyperfocal distance. You can also use the same DNG images with any other software program with which you are familiar.

The HSL & Saturation Panel helps with color correcting images by adjusting the lightness and colorfulness of individual areas. The icons in the panel are color-coded. For example, increases in lightness are represented by a different color. And it doesn't hurt that it's free. Elements lets you create, edit, and share any kind of document — business, marketing, product, or holiday cards — in all your favorite file types from a variety of sources, such as your professional photo camera. Just draw a line around the item you want to cut out, and Elements handles the rest. Elements includes a powerful selection tool that is similar to the marquee tool in Photoshop. This selection tool allows for selecting an object by manually manipulating the marguee tool. It's great for special effects like healing, or extracting content from content. Make sure you have Photoshop Elements 2020 installed on your computer, and once you are finished making selections with Photoshop Elements, use the Save Selections to my desktop icon to save to your desktop. Then you can drag the selection out into Photoshop easily. Adobe will continue to release new updates for Photoshop as and when required for improvements or other technical reasons. You'll start to see less frequent updates in future releases. For users who want to continue receiving future updates and to ensure that their software always gets new features, the free updates will continue. You can also opt to use the Creative Cloud to continue to get access to all future updates at a fair monthly rate.

https://soundcloud.com/evgeniyb0u0sok/afs-design-boeing-787-dreamliner-fs2004 https://soundcloud.com/khetymalagie/xforce-keygen-64-bit-revit-2011-download https://soundcloud.com/evgeniyb0u0sok/battle-of-empires-1914-1918-free-download-full-setup https://soundcloud.com/tiocreszhasma1984/gramatica-portuguesa-jose-maria-relvas-pdf-download https://soundcloud.com/coenessningmo1982/tamilnadu-pwd-building-practice-standard-data-book https://soundcloud.com/brilnelnerbfi1989/ramleela-movie-720p-download-links https://soundcloud.com/pitsewiissh/gsonique-ultrabass-mx44-vsti-v10 https://soundcloud.com/pavelkold94/ufed-physical-analyzer-keygen-free https://soundcloud.com/fledquerycar1979/ellen-fein-y-sherrie-schneider-las-reglas-del-juego-pdf https://soundcloud.com/finsynchvabi1986/super-smash-bros-crusade-v0-7 https://soundcloud.com/finsynchvabi1986/super-smash-bros-crusade-v0-7 https://soundcloud.com/juricabujara1/rar-password-unlocker-v4200-incl-crack-thumperdc-serial-key https://soundcloud.com/gemiojakuszh/siemens-tia-portal-v12-download-torrent https://soundcloud.com/ijijjaweselvg/free-download-picture-style-aquamarine-for-canon

When you are learning Photoshop, it is a good idea to move some of your images to other work-flow alternative softwares, and then slowly move back to Photoshop. On a Mac, you can use the free program, Affinity Photo. It's a full-featured alternative to Photoshop, with similar tools and controls. To import Affinity Photo files into Photoshop, you should first export the files to a format Photoshop can use. The best way is to export to Apple's own.PSD (Photoshop) format. If you're viewing this text on a mobile device, please view full versions of the blog post on Microsoft's Windows & Mac Phone Forums, to look up additional news about Photoshop. If you're viewing this text on a desktop device, you can open the web page and then tap "open in a new tab" to view the full site. The new tools in this edition are a bit more sophisticated than earlier ones. They have a cleaner, better designed UI, support many more types of assets and the whole process is faster and easier than ever before. Developers will love how this book will teach the basics of the Creative Cloud tools and the functions

you'll need to use every day. If you're an expert Photoshop user, you'll appreciate how easy it is to learn how to solve specialized problems that you might have. Adobe's vast network of experts supports creative professionals with day-to-day processes such as automated design and geometry creation, design review and hand-off, and content production for print, mobile, video and Web. Whether users need assistance for the design of a specific project or are looking for a comprehensive plan to redesign their business, Adobe's extensive portfolio of products is designed to optimize workflows and improve the speed of creative production processes.

https://kuudle.com/wp-content/uploads/2023/01/Photoshop-CC-2015-Version-18-Download-With-Regi stration-Code-Free-License-Key-3264bit-Ne.pdf https://thecryptobee.com/wp-content/uploads/2023/01/Photoshop 2021 Version 2251.pdf http://raga-e-store.com/camera-raw-in-photoshop-cs6-free-download-repack/ https://nordsiding.com/photoshop-2022-version-23-0-2-with-full-keygen-mac-win-last-release-2022/ https://blackbusinessdirectories.com/wp-content/uploads/2023/01/cherbre.pdf https://secrethopes.com/wp-content/uploads/2023/01/Download Adobe Photoshop 2021 Version 22 4 License Code Keygen For Windows 2023.pdf https://nailpersona.com/wp-content/uploads/2023/01/gerart.pdf https://bali.live/wp-content/uploads/2023/01/Photoshop-CRACK-For-PC-2022.pdf https://bonnethotelsurabaya.com/https-xn-srb4d-nsa8i-com/download-adobe-photoshop-cs4-with-keywith-full-keygen-win-mac-lifetime-release-2022 https://cambodiaonlinemarket.com/wp-content/uploads/2023/01/smelpear.pdf https://gulf-pixels.com/wp-content/uploads/2023/01/Download free Photoshop 2021 Version 224 Wi th Serial Key License Keygen X64 last releAse .pdf https://superstitionsar.org/download-free-photoshop-cc-torrent-activation-code-windows-10-11-x32-6 4-latest-update-2022/ https://lsvequipamentos.com/wp-content/uploads/2023/01/Photoshop-Adobe-Cs6-Download-FULL.pdf http://pacificgoods.net/wp-content/uploads/2023/01/sadiull.pdf https://hyenanewsbreak.com/wp-content/uploads/2023/01/Adobe-Photoshop-2021-Version-2242-With -Serial-Key-With-Registration-Code-2023.pdf https://www.kndress.com/wp-content/uploads/2023/01/yuryheck.pdf https://xn--traspasoenespaa-crb.com/wp-content/uploads/2023/01/Photoshop-Cs3-Extended-Downloa d-CRACKED.pdf http://jeunvie.ir/?p=26070 https://firstlady-realestate.com/2023/01/02/photoshop-2021-version-22-4-3-download-free-license-key -x32-64-update-2022/ http://raga-e-store.com/adobe-photoshop-cs-download-google-drive-work/ https://armslengthlegal.com/wp-content/uploads/2023/01/Photoshop-Cs3-Download-Setup-HOT.pdf https://nusakelolalestari.com/wp-content/uploads/2023/01/Photoshop-2021-Version-222-License-Key gen-For-Windows-2022.pdf https://thefrontoffice.ca/how-can-i-download-adobe-photoshop-on-my-pc-verified/ https://viceeventz.com/wp-content/uploads/2023/01/Photoshop-License-Code-Keygen-With-Serial-Key -WIN-MAC-64-Bits-upDated-2023.pdf https://bodhirajabs.com/download-adobe-photoshop-cs6-product-key-full-pc-windows-2022/ http://www.vietzine.com/wp-content/uploads/2023/01/Sinhala-Fonts-For-Photoshop-Free-Download-E XCLUSIVE.pdf https://479459.a2cdn1.secureserver.net/wp-content/uploads/2023/01/Download-Software-Gratis-Phot oshop-NEW.pdf?time=1672681474 http://fulistics.com/?p=22957 https://section8voice.com/wp-content/uploads/2023/01/Adobe-Photoshop-Cs6-Download-32-Bit-PATC

HED.pdf

https://alsaadahfood.com/wp-content/uploads/2023/01/kalsan.pdf http://www.bigislandltr.com/wp-content/uploads/2023/01/Adobe-Photoshop-2021-Version-2210-Down load-free-Full-Version-For-PC-3264bit-lAtest-relea.pdf http://wikicando.com/wp-content/uploads/waldebb.pdf https://gulfscout.com/wp-content/uploads/2023/01/Tool-Preset-Photoshop-Cs3-Download-EXCLUSIVE .pdf https://cefcredit.com/download-brush-lens-flare-photoshop-repack/ http://tutmagazine.net/download-adobe-photoshop-2022-with-registration-code-with-keygen-latest-up date-2022/ https://mashxingon.com/wp-content/uploads/2023/01/casowil.pdf http://mysleepanddreams.com/wp-content/uploads/2023/01/Photoshop-Cs6-New-Version-Download-C RACKED.pdf https://ayusya.in/wp-content/uploads/wainlaut.pdf https://believewedding.com/download-free-adobe-photoshop-cc-2019-torrent-activation-code-with-full -keygen-3264bit-new-2023/ https://www.webcard.irish/photoshop-cs4-keygen-for-lifetime-win-mac-latest-2023/

Adobe Photoshop is an extremely powerful software application that can be used by every single individual in the world. The application was developed from the ground up to make it incredibly easy and efficient to create and edit images. Adobe Creative Cloud is the most comprehensive set of creative tools for photographers, designers, and video artists in the world. Wrapping an image is also a new feature in Photoshop. It can be done by using the Layer > Wrap & flip options in the Edit menu. You can also use the Transform > Warp option to wrap image to cover an area without changing the position of the original image. If you're looking for a simple photo editor, Photoshop can do some great things, especially when it comes to manipulating images. But for more advanced users, the vast array of editing tools and the application's many settings can be overwhelming. In a 2016 study of 3,500 people by Adobe, 70 percent of respondents said they were afraid to use Photoshop. Some even compared its complexity to the complexity of editing movies. Adobe introduced a new filter with the release of Photoshop CS6 called Radial Filters. These are filters that allow the user to create a completely new type of art that was previously impossible. These filters can be used to create stunning images, such as paintings and collages, in which the user creates a dynamic image by using all of the available tools. The latest version of Photoshop Elements (version 2023) brings a variety of new features including improvements to the following:

- Copy and paste support from Illustrator
- Mobile editing
- Share for Review, a new virtual blending platform for editing and sharing work
- AI powered editing improvements